```
function poCreateMenu cxComboBox Dept OnChange(Sender)
{
 { 
     if(UserForms.poCreateMenu.cxComboBox_Dept.text=="Dairy");
       {
         with (UserForms.poCreateMenu.cxComboBox_Whse.Properties.Items)
         {
           Add("100-Warehouse 100");
           Add("200-Warehouse 200");
         }
       }
   }
   {
     if(UserForms.poCreateMenu.cxComboBox_Dept.text=="Grocery");
       {
         with (UserForms.poCreateMenu.cxComboBox_Whse.Properties.Items)
\{ Add("110-Warehouse 110");
           Add("210-Warehouse 210");
         }
       }
  }
}
```
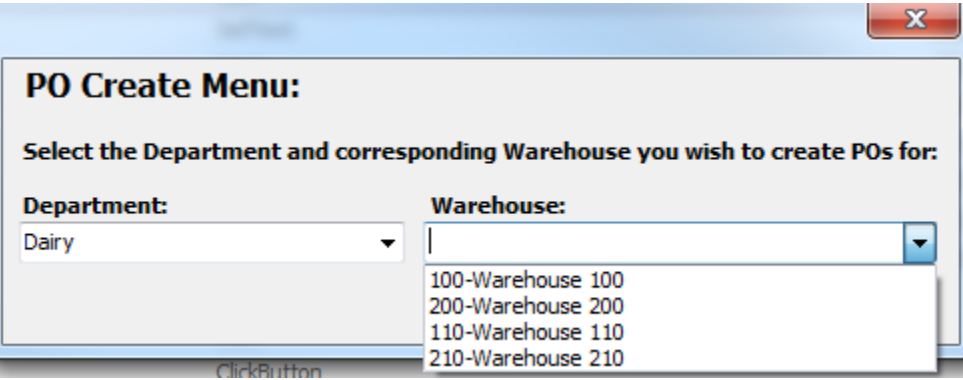